## Jamie Kinney Sr. Manager of Scientific Computing Amazon Web Services jkinney@amazon.com @jamiekinney

http://bit.ly/AWSOSG

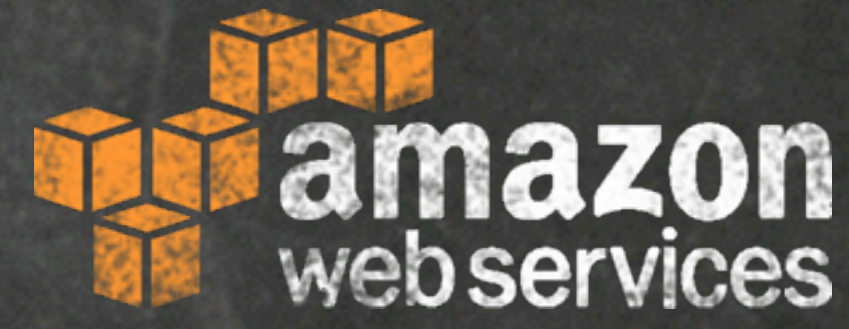

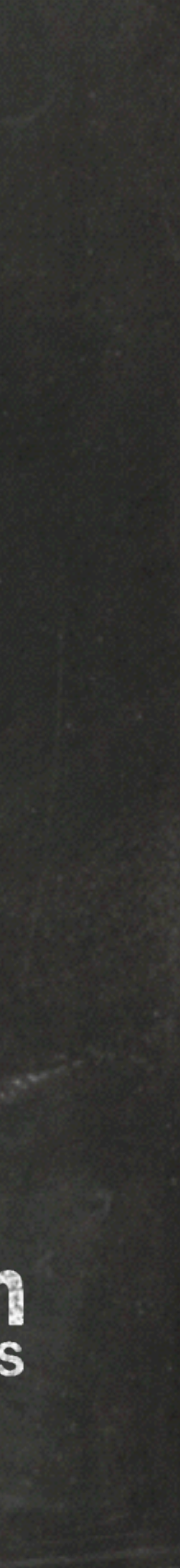

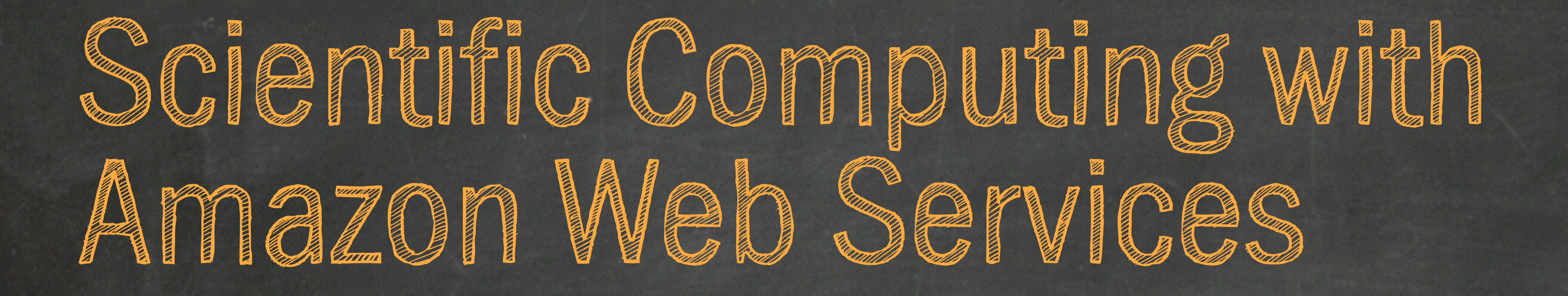

## **Amazon Global Impact Initiatives**

## **School Computer Computing Computing Computer**

- Global "Big Science" Projects
- Enabling the "long tail of science"
- Collaborative research
- Accelerating the transition to "Networked Science"

## **Open Car Car Car Car Car Cardinal Cardinal Cardinal Cardinal Cardinal Cardinal Cardinal Cardinal Cardinal Cardinal**

## **From the Conomic Contract of Constant of Constant of Constant of Constant of Constant of Constant of Constant of Constant of Constant of Constant of Constant of Constant of Constant of Constant of Constant of Constant of** - The Amazon Job Accelerators program

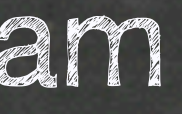

- AWS as the platform for open-access data portals and archives
- Amazon Public Data Sets
- Public/Private Data partnerships

**Why are we focusing on the Scientific Community?** •Scientific computing is a profitable business for AWS •To accelerate the pace of scientific discovery •To develop new capabilities which will benefit all AWS customers - Streaming data processing & analytics - Exabyte scale data management solutions - Collaborative research tools and techniques - New AWS regions (e.g. South Africa and Western Australia for the SKA) - Significant advances in low-power compute, storage and data centers - Identify efficiencies which will lower our costs and pricing for customers - Push our existing services to support exabyte/exaflop scale workloads

- 
- 

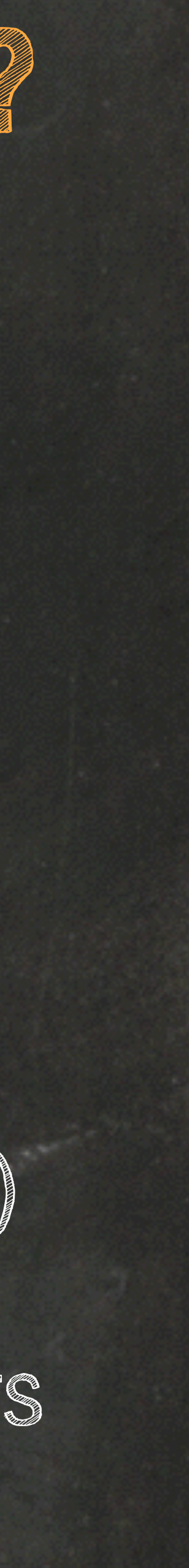

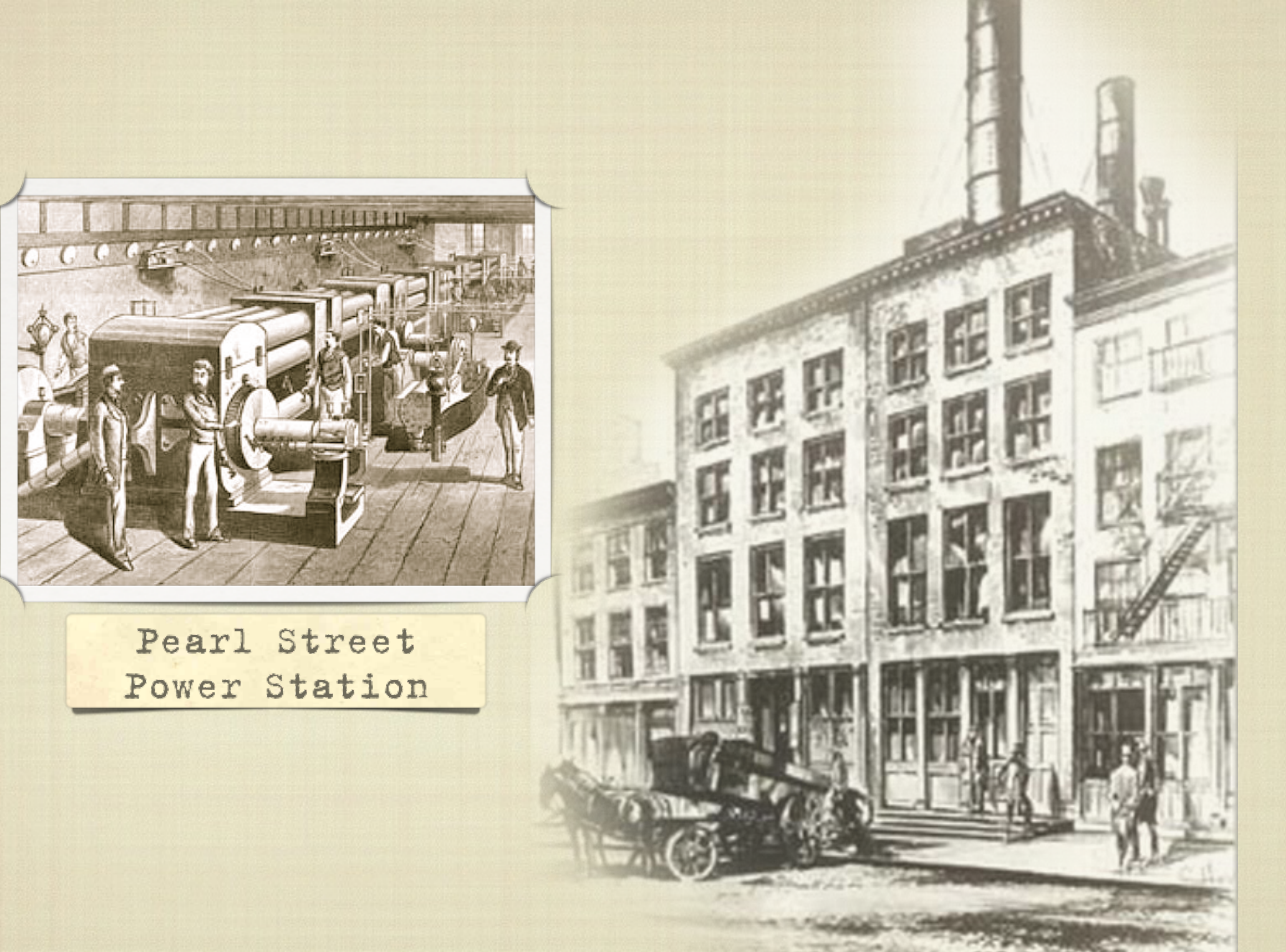

## Self Hosting

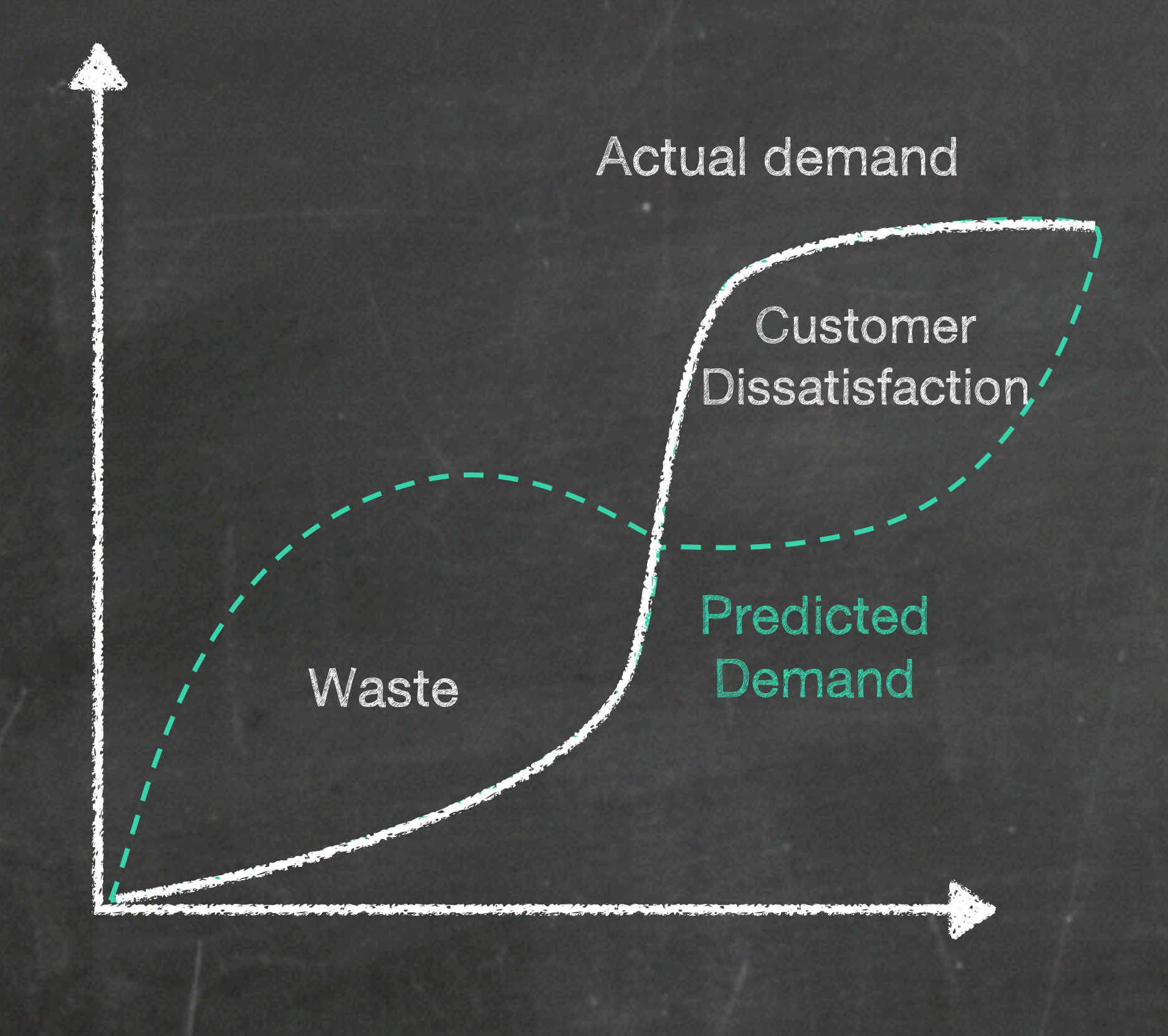

Rigid

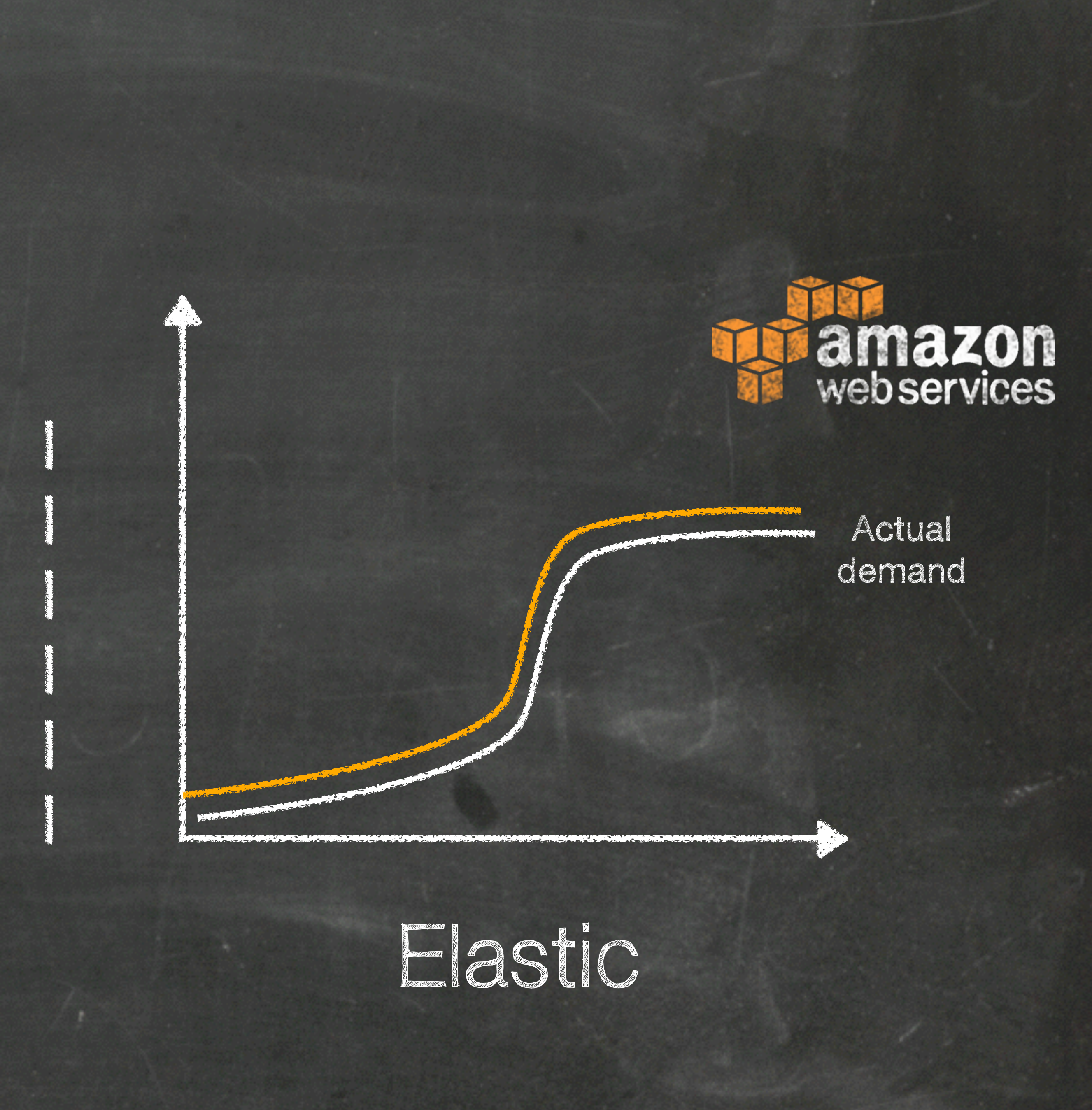

## amazon.com

\$5.2B retail business 7,800 employees A whole lot of servers

## 2003 200

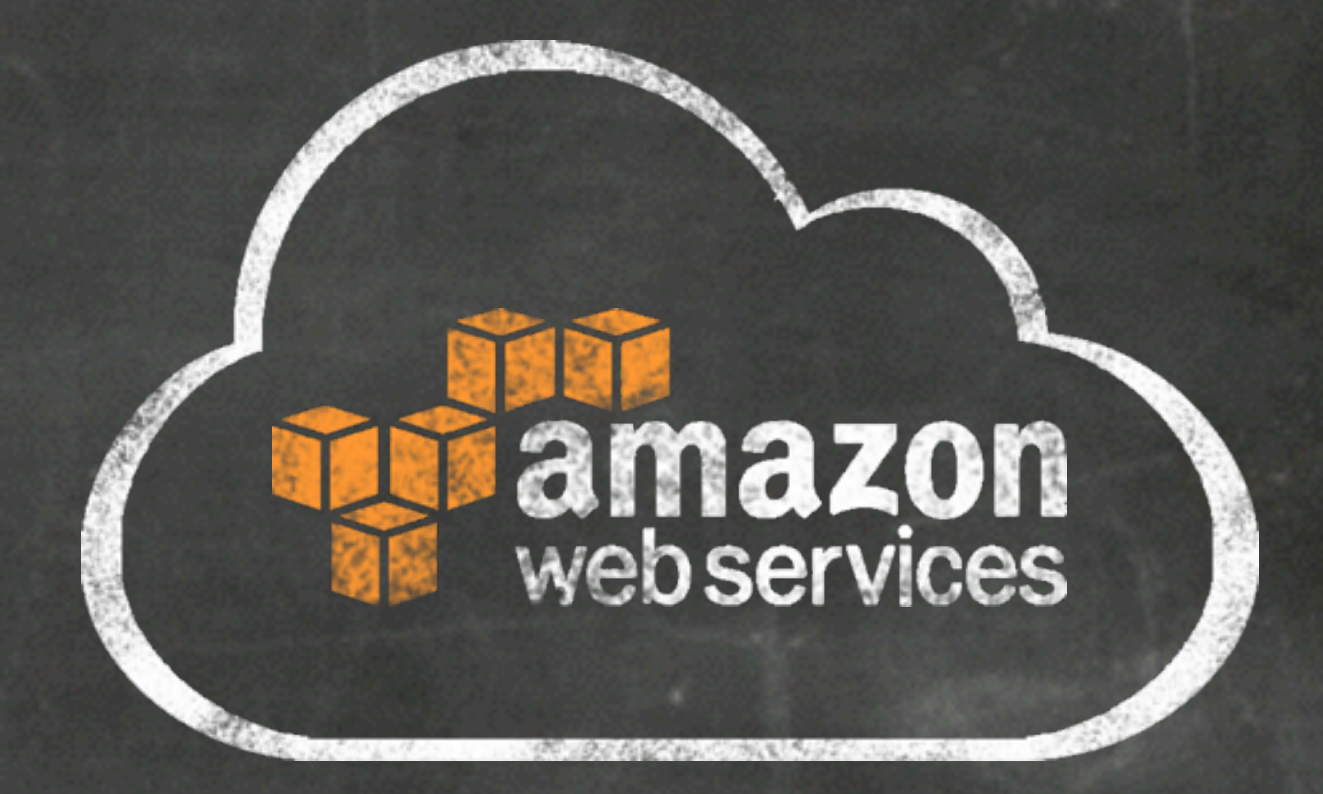

### Every day, AWS adds enough server capacity to power this \$5B enterprise

Regions **Availability Zones** Content Delivery POPs

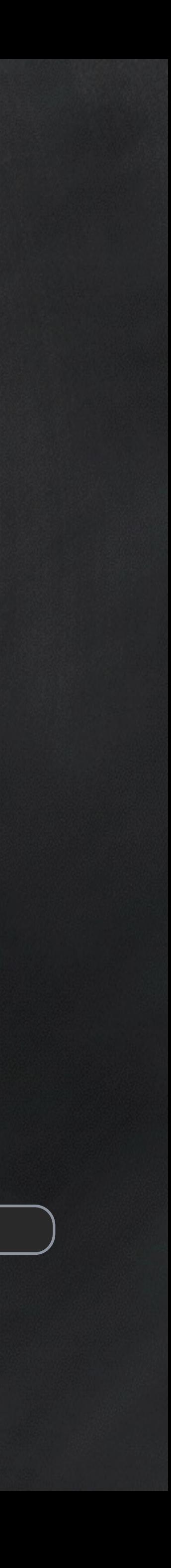

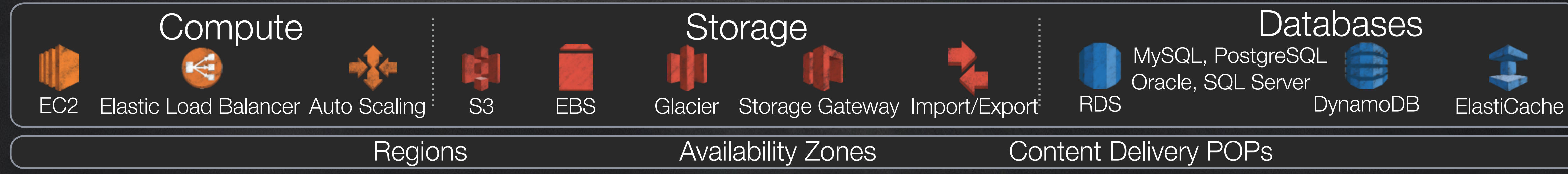

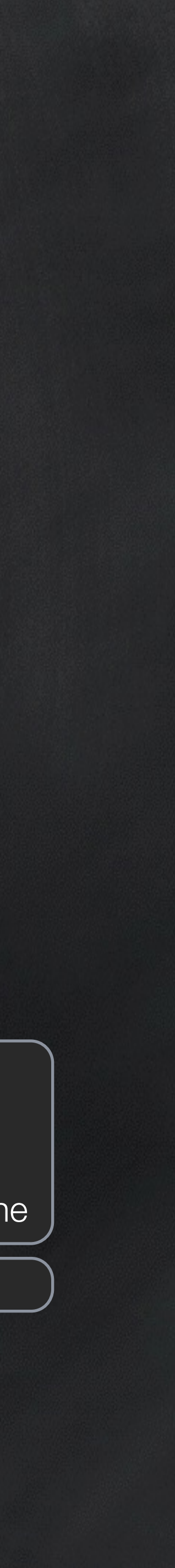

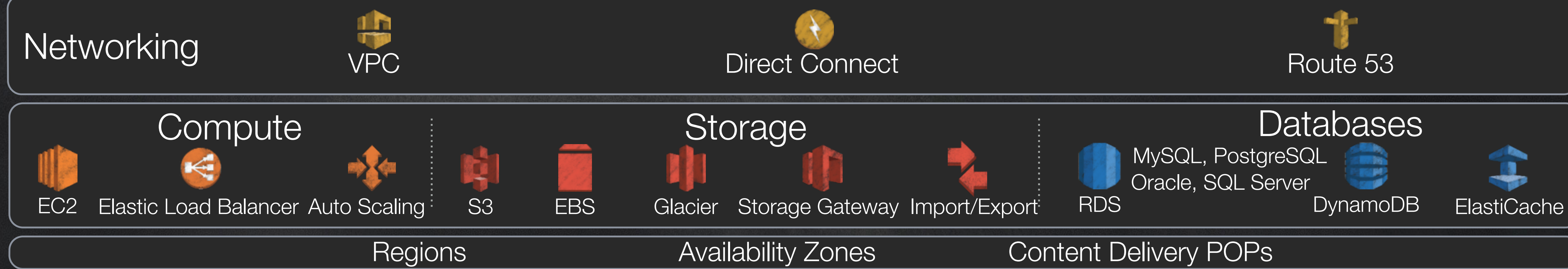

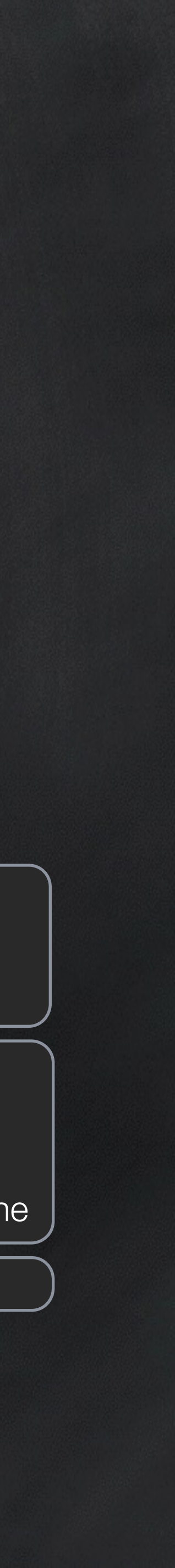

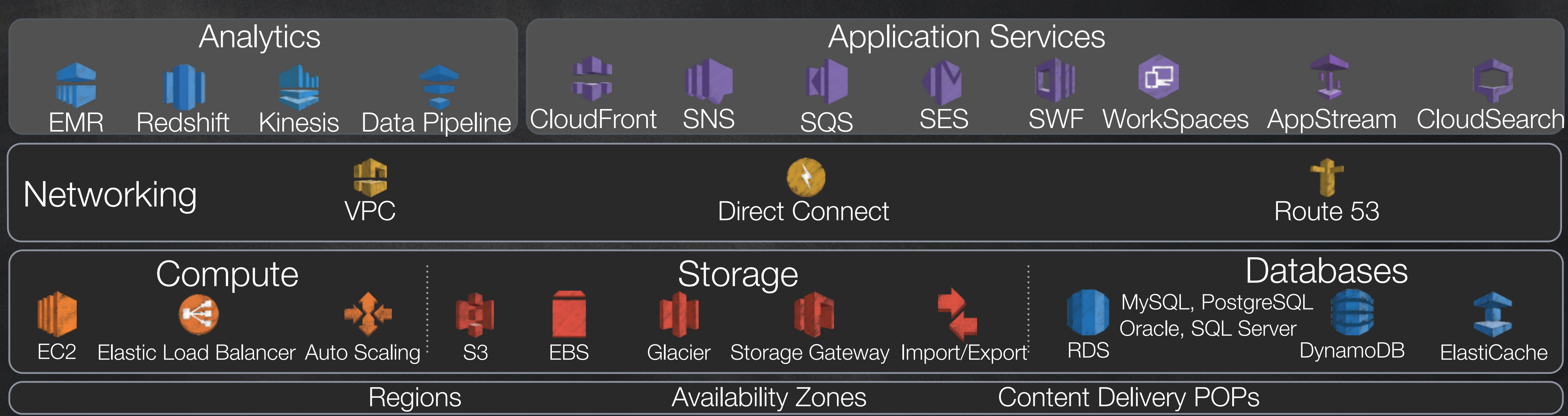

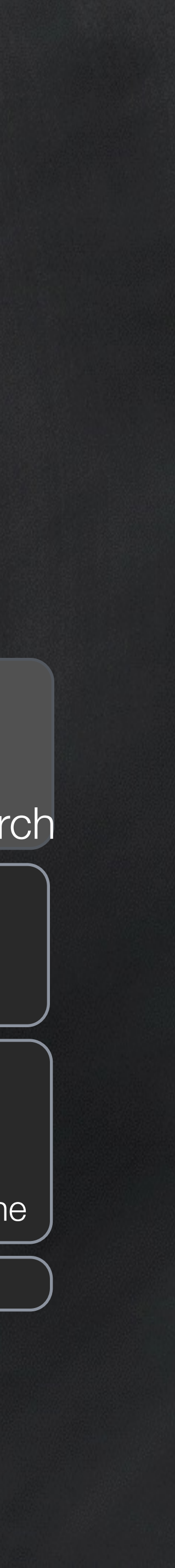

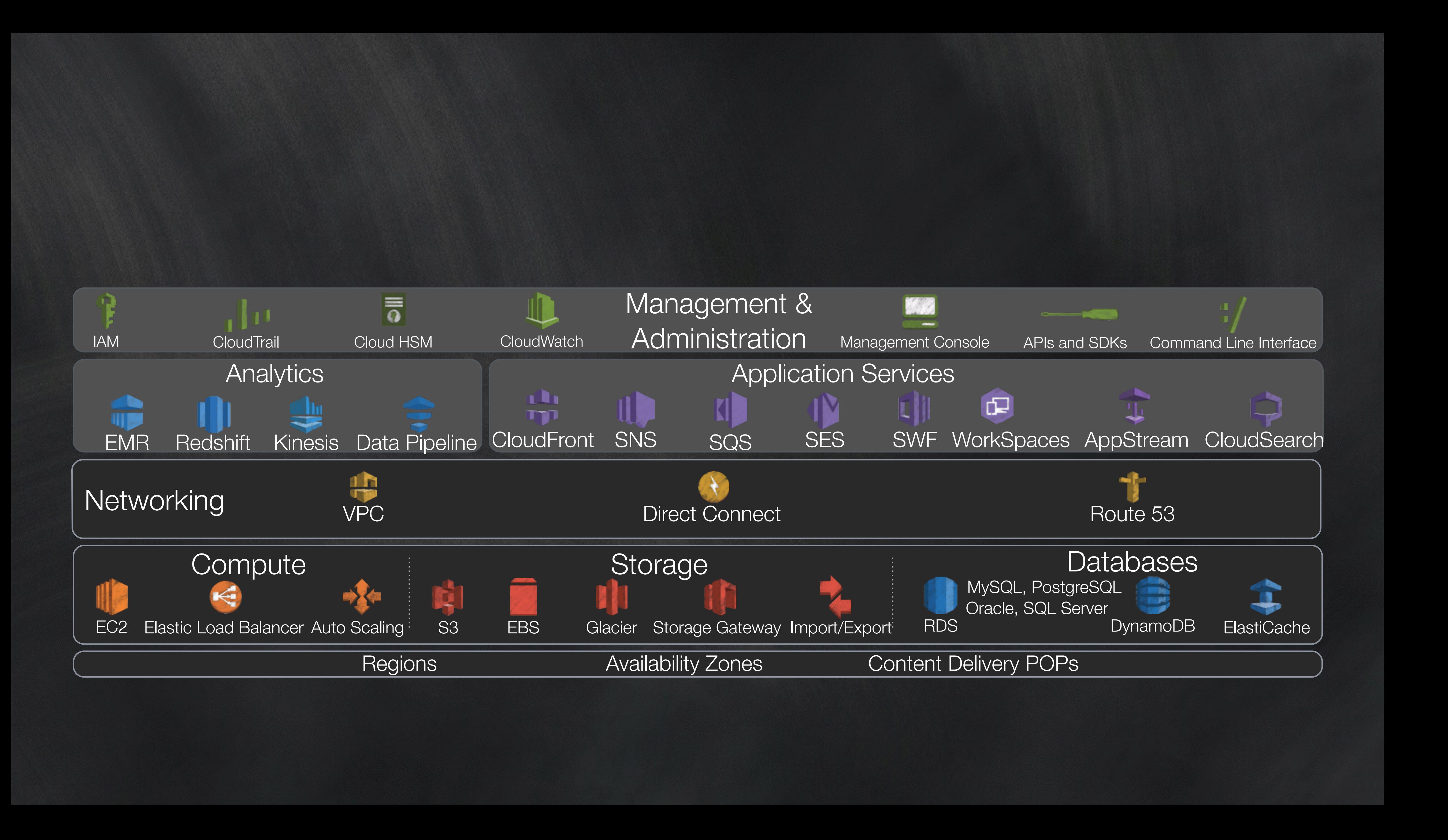

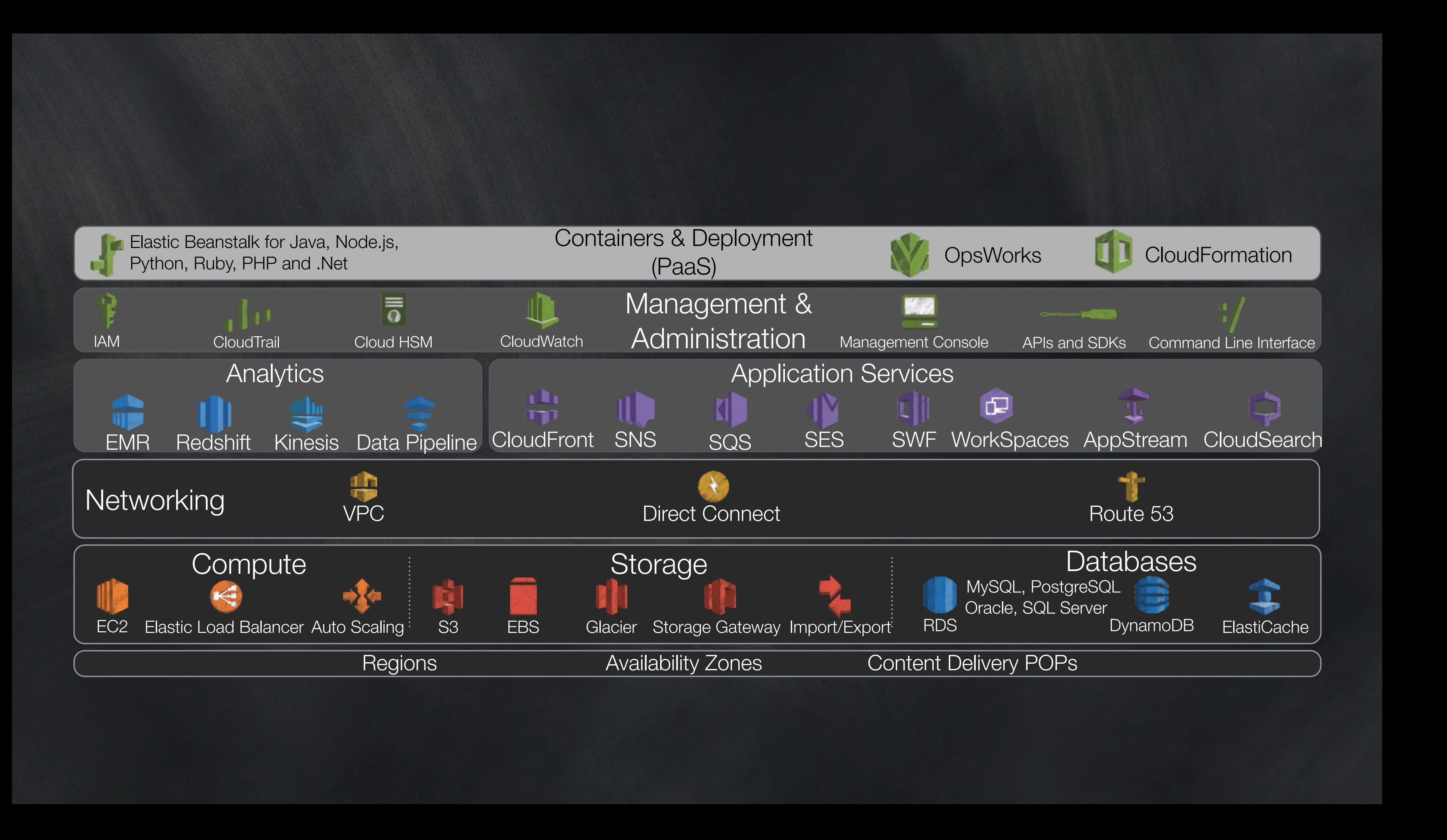

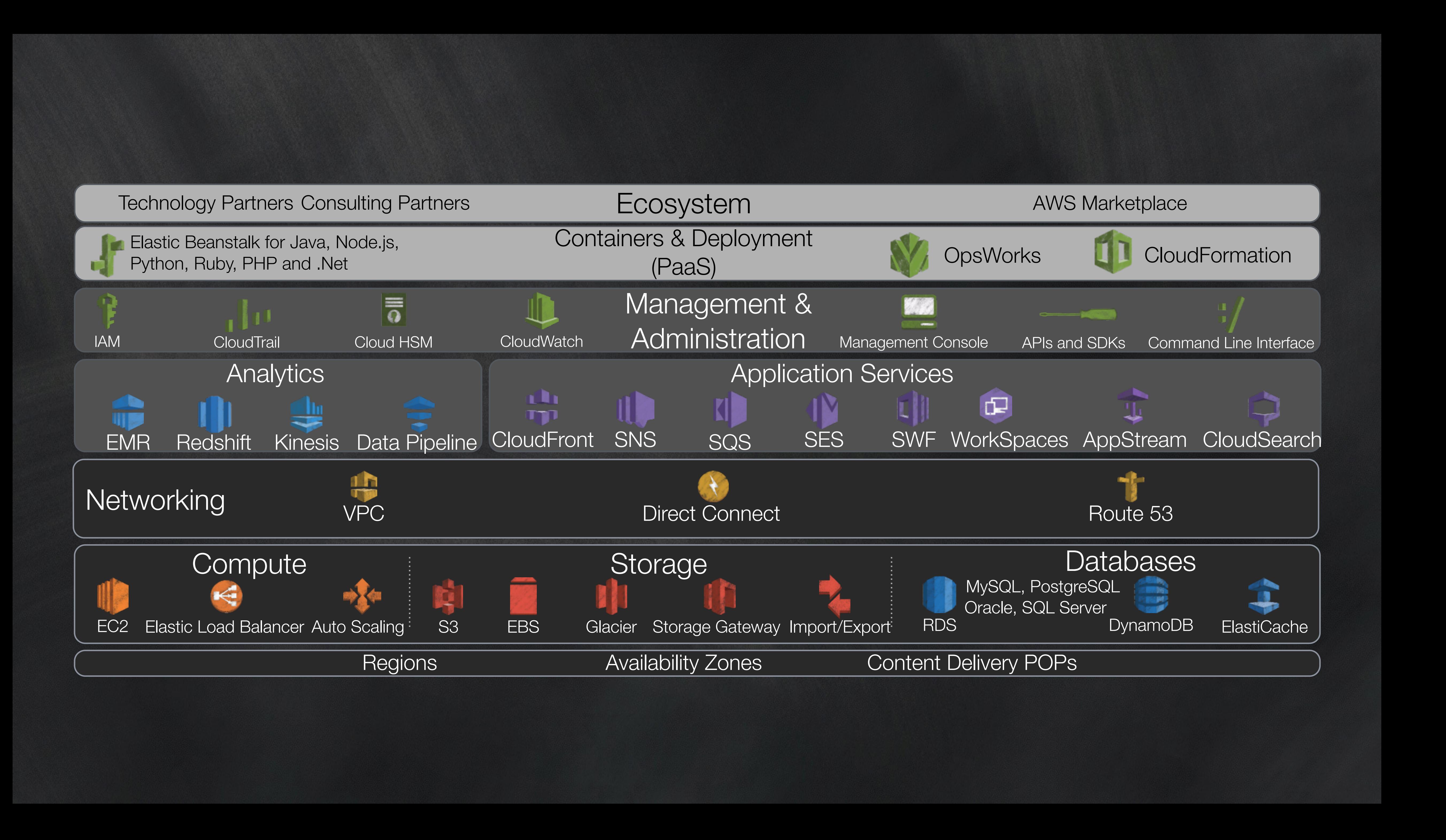

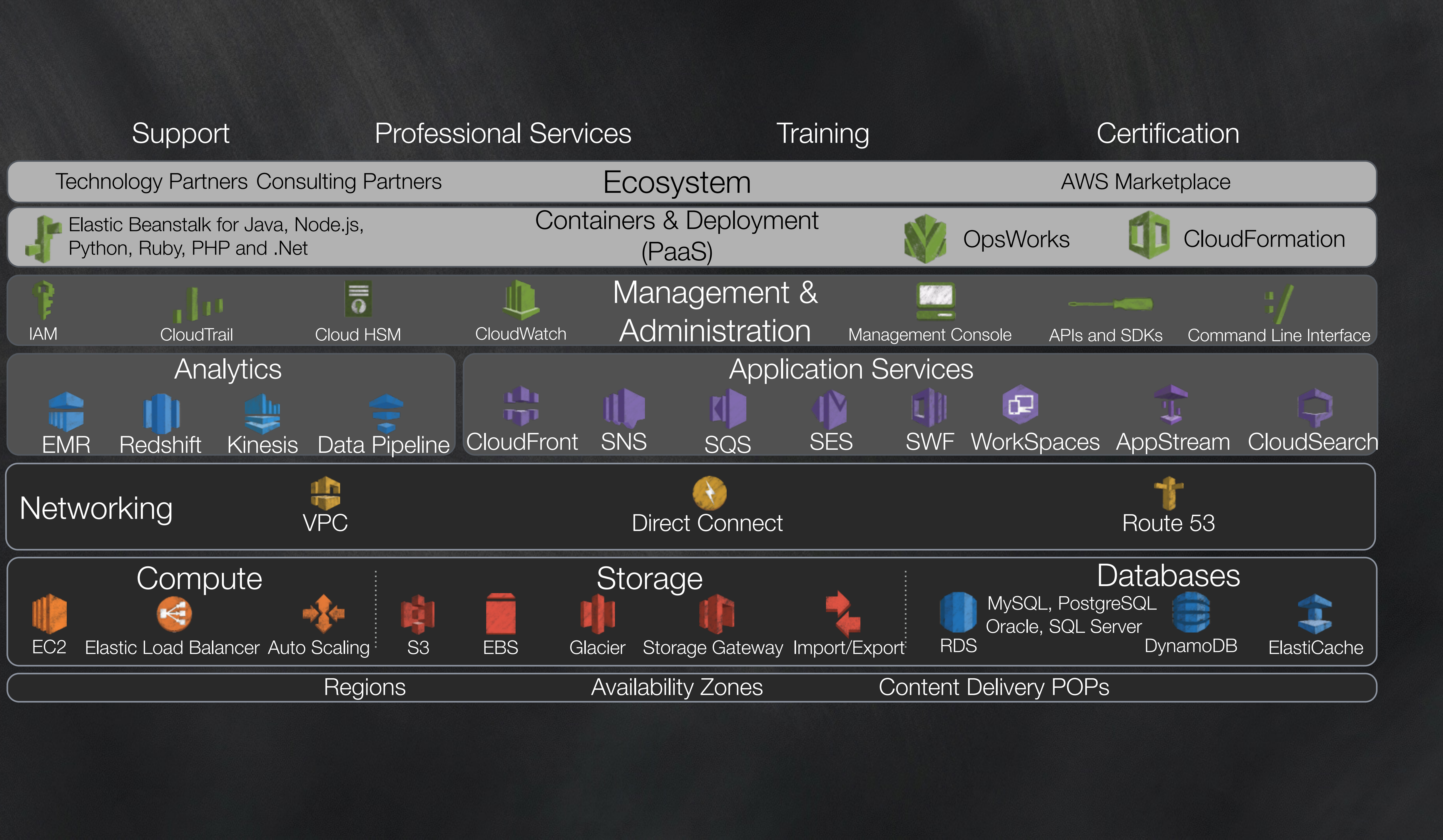

### 56 new features since Feb 2013

Regional expansion to US West (Oregon) Support for temporary credentials when loading data from Amazon S3 Regional expansion to EU West (Dublin) SOC1/2/3 Compliance certification Ability to UNLOAD encrypted files in parallel to Amazon S3 Regional expansion to Asia Pacific (Tokyo) Support for JDBC fetch size to enable extraction of large data sets over JDBC/ODBC Enable logging of UNLOAD statements New built-in function to compute the SHA1 hash of a value Added support for UTF-8 characters up to 4 bytes in size Ability to share snapshots between accounts to simplify manageability. Support for statement timeouts to automatically terminate queries that exceeded allotted execution time Added support for timezone conversion in SQL Added support for datetime values expressed in milliseconds since EPOCH to simplify ingestion Simplified ingestion by automatically detecting date and time formats. Added support for automatic query timeouts to workload management queues. Enabled the use of wildcards when assigning queries to workload management queues. New built-in function to enable customers to calculate the CRC32 checksum of a value Console improvements to show progress bars for backup and restore operations. Added the ability to support IAM at the resource level allowing tight control of who can take what actions on which resources. Obtained PCI compliance Added the ability to substitute a customer chosen character for invalid UTF-8 characters to simplify ingestion Allowed customers to store JSON data in VARCHAR columns and added built-in functions to enable data extraction Added support for POSIX regex expressions when using SIMILAR to in SQL queries Added Cursor support to enable extraction of large data sets over ODBC connections Built-in function to enable splitting a string using a supplied delimiter to make parsing values easier Added system tables to enable logging of database activity for auditing Regional expansion to Asia Pacific (Singapore, Sydney) Enable customers to control cluster encryption keys by using an on premises hardware security module (HSM) or Amazon CloudHSM Enable customers to receive alerts via SNS for informational or error-related events for cluster monitoring, management, configuration and security. Integration with Canal to enable streaming data ingestion Copy from an arbitrary SSH connection enabling direct copy from Amazon EMR, HDFS, or any other database that supports SSH access and script execution Enable distributing tables to all compute nodes to speed up queries, especially those involving star or snowflake schemas Logging of database logins, failed logins, SQL execution and data loads to S3 and integration with CloudTrails for control plane events Enabled caching of database blocks to speed up access to frequently queried data Increase cluster concurrency limits from 15 to 50 to enable higher concurrent query execution Optimizations to resize code that lead to 2-4x improvement in resize performance Approximate COUNT DISTINCT using HyperLogLog giving 10-20x performance improvements with less than 1% error Enable customers to continuously, automatically and incrementally back up data to a second AWS region for DR On track to obtain Fedramp certification Deliver Redshift on SSD instances enabling a lower-cost, high performance entry point

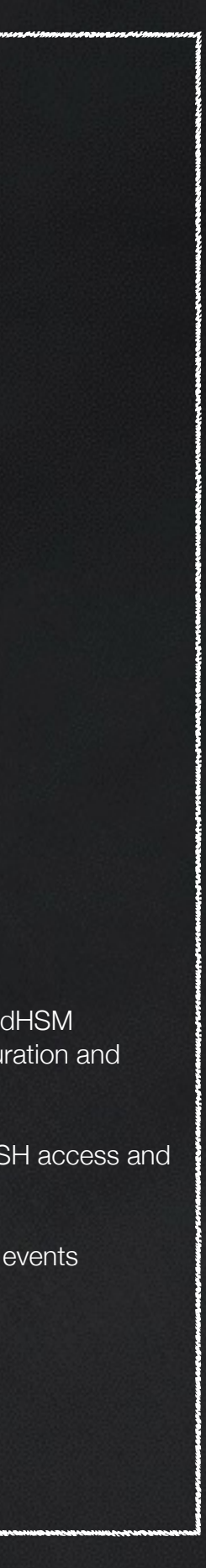

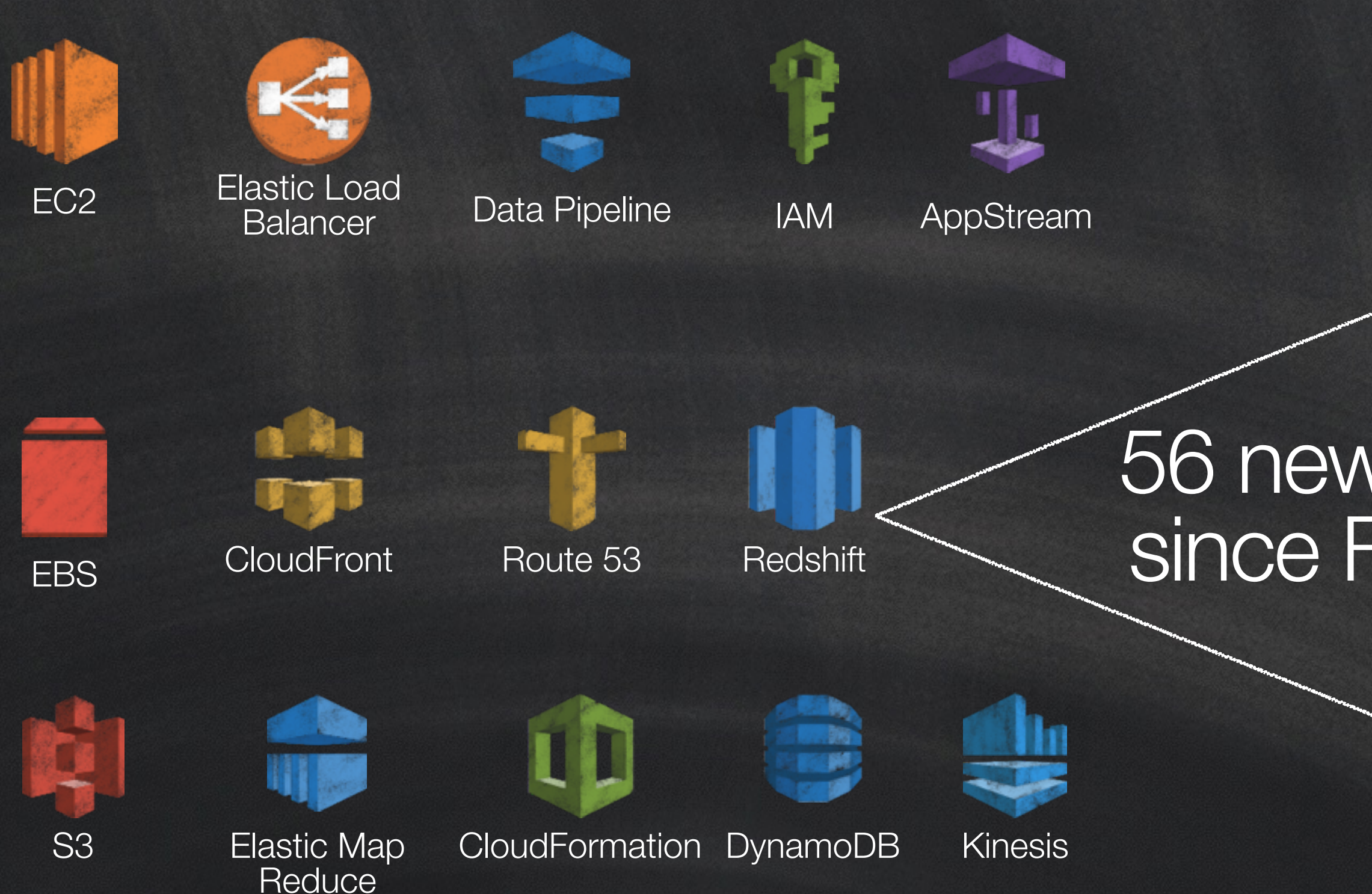

## Broad Features and Functionality for Each Service

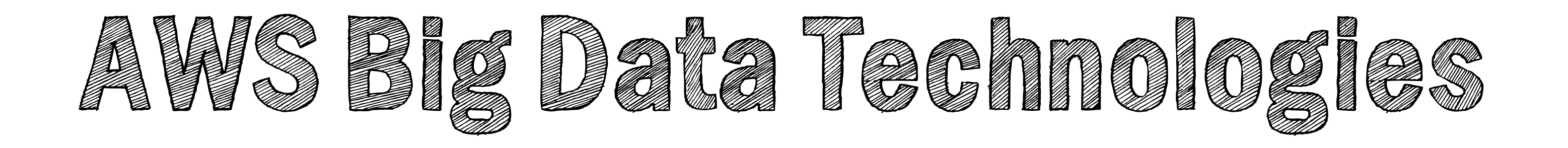

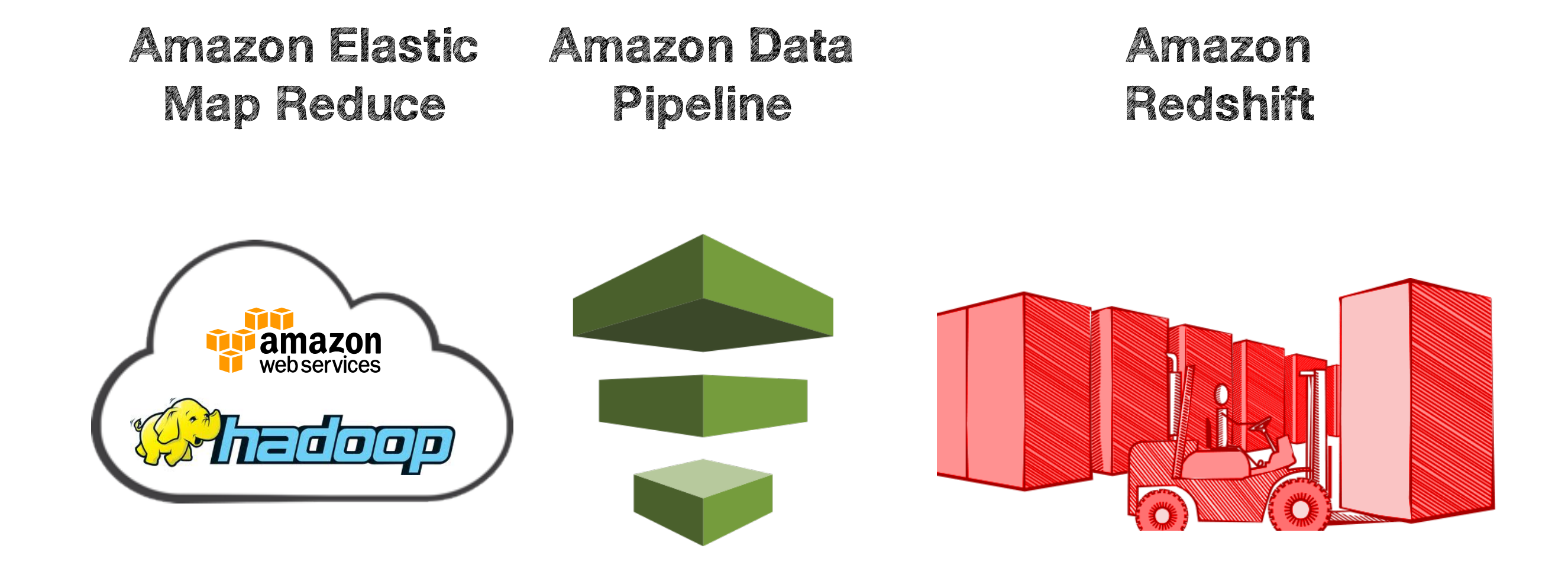

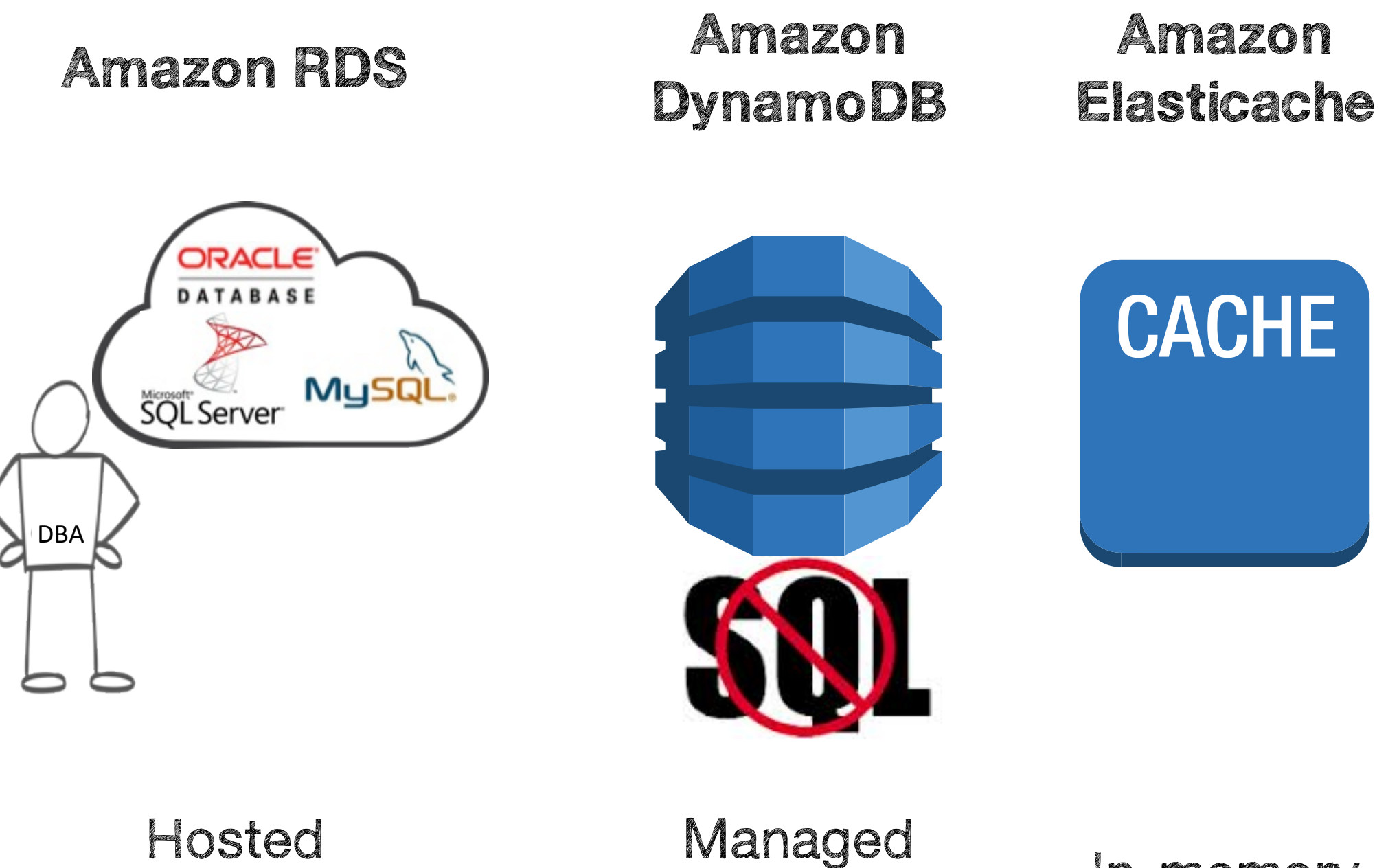

Relational Databases

NoSQL Database

In-memory Caching Service Hosted Hadoop framework

Move data among AWS services and onpremise data sources

Petabyte-scale columnar relational data warehouse service

## <http://aws.amazon.com/big-data/>

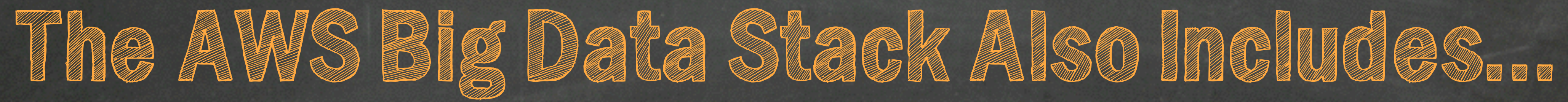

•HTCondor •Spark/Shark •Cassandra •MongoDB •Hadoop •Pegasus •SLURM •MIT StarCluster

•SNAP •BlinkDB •Galaxy •Lustre •Gluster •OrangeFS •BOINC •… and many more

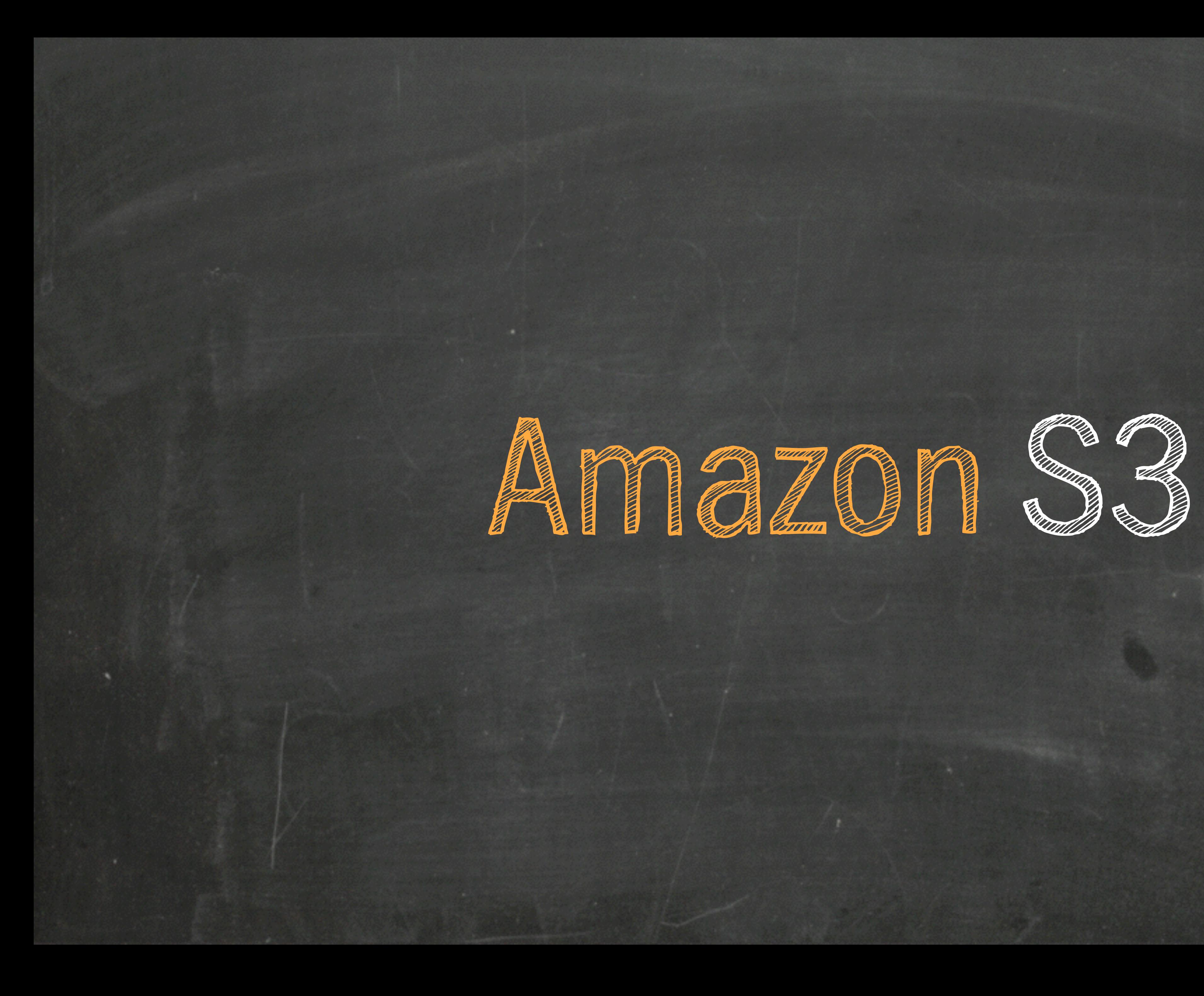

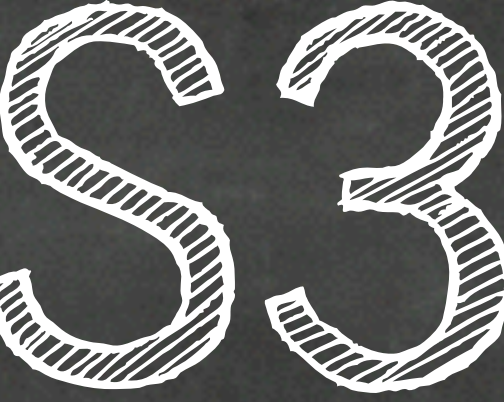

## **Amazon S3: Over 2 Trillion Total Objects**

## > 2,000,000 requests/second

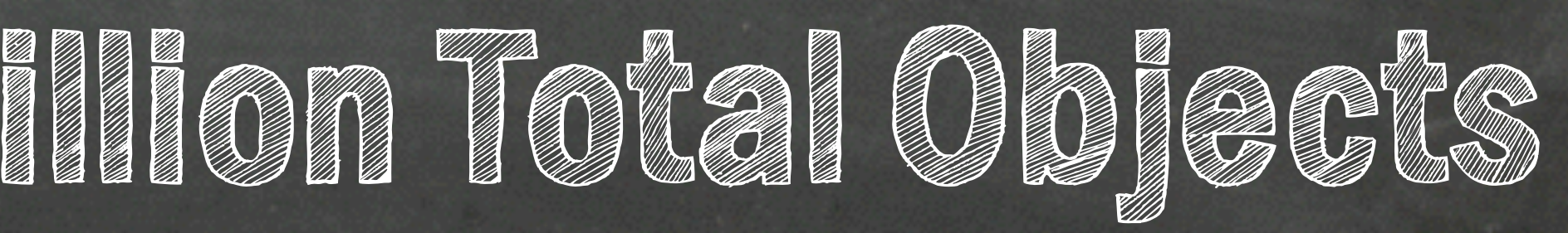

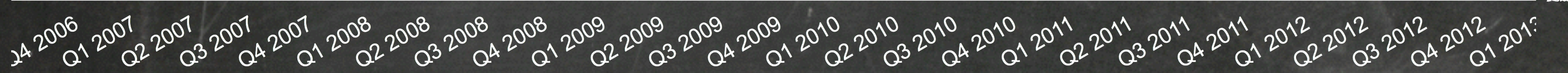

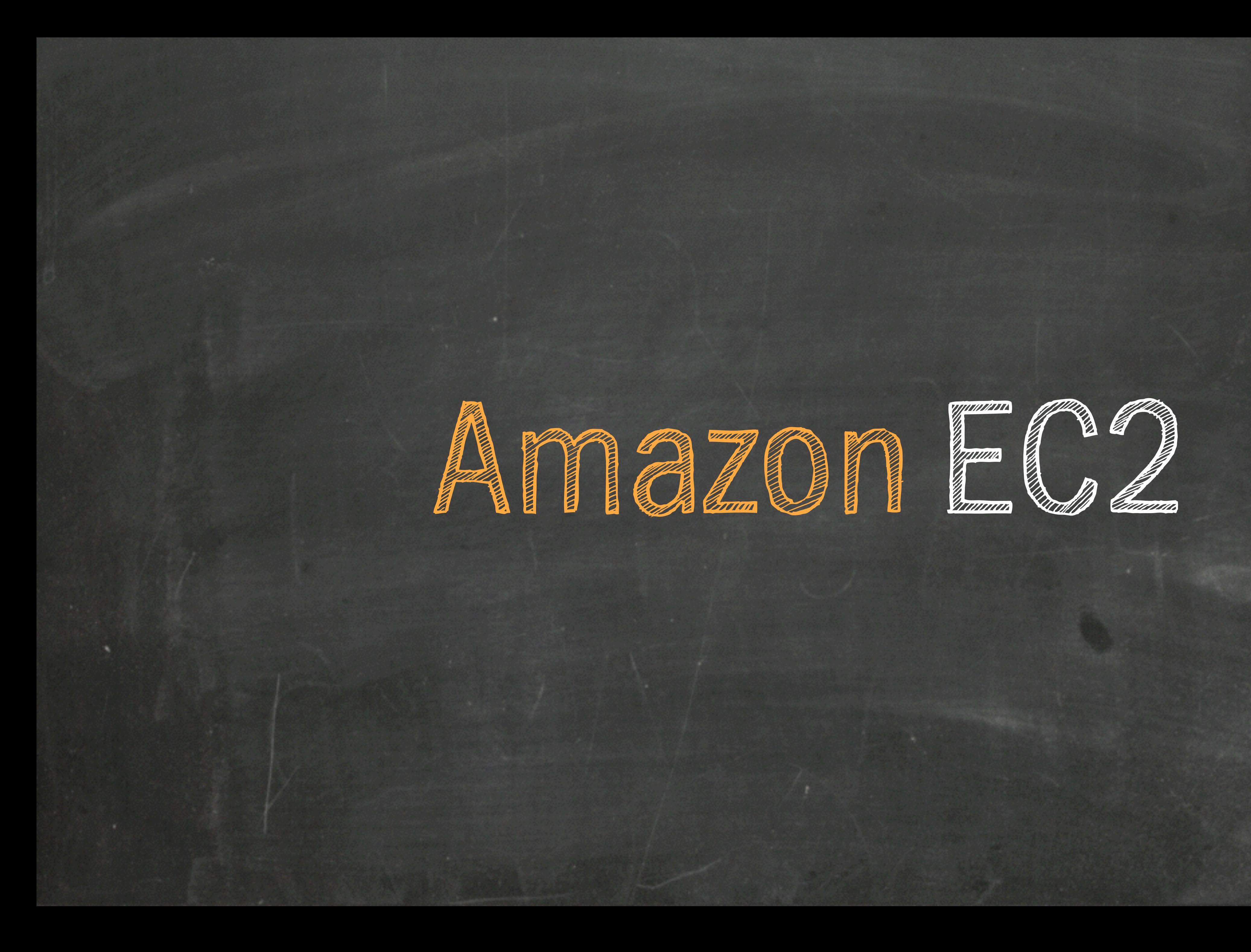

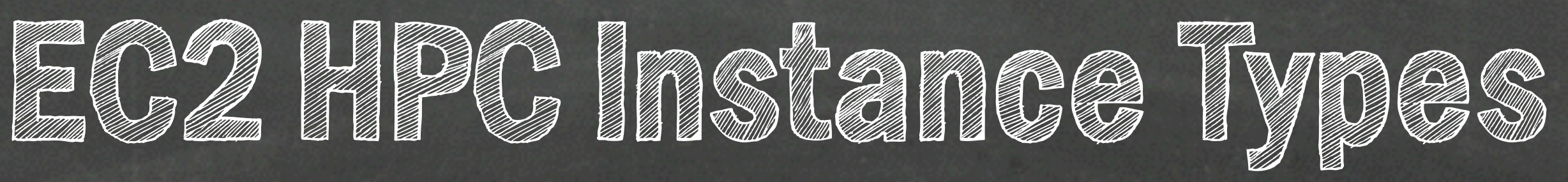

### **instance type features use case**

### cg1 - GPGPU

2 NVIDIA M2050 2.93GHz Nehalem 22.5gb RAM 2x840gb local storage

GPU based computing CUDA & OpenCL rendering engineering design

### hi1 - high IO / SSD

### hs1 storage

120k random IOPS Intel Xeon 60.5gb RAM 2 x 1tb SSD

databases shared filesystems high IOPS computing

48 TB raw storage

Intel Sandy Bridge 117gb RAM 24 x 2tb local storage large scale data storage node cluster filesystem data warehousing

cr1 - memory 244gb RAM, AVX, AES-NI 2.6GHz Intel Sandy Bridge with Turbo 2 x 120gb SSD

in memory analytics large cache large memory hoc genome assembly and analytics

### **instance type features use case**

general purpose computing HPC CFD/CAE/MM

> remote visualization HPC pre-post processing 3d rendering

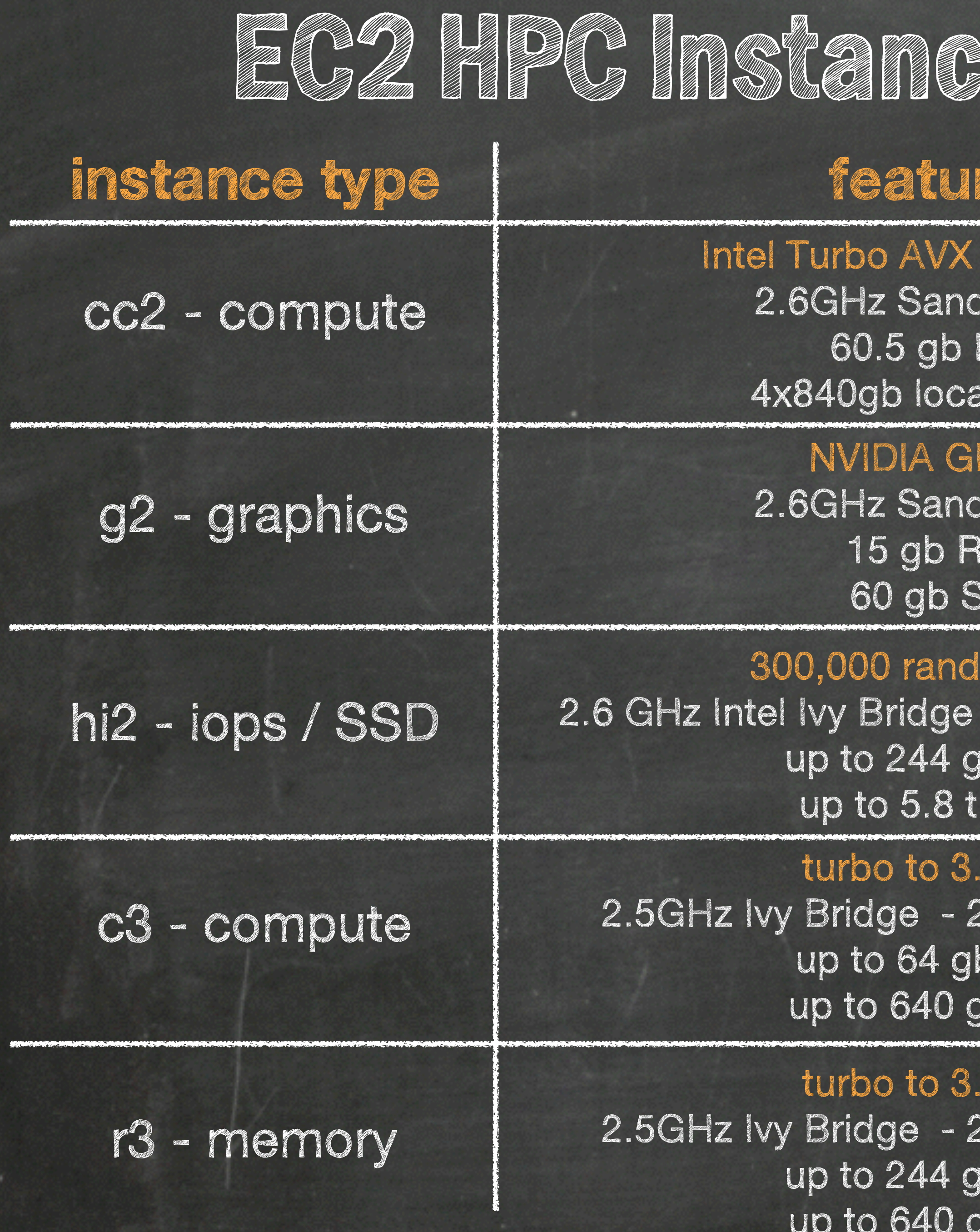

## **EL WOOR TEORTINIED**

and AES-NI ly Bridge RAM. storage

 $\left( -104 \right)$ ly Bridge  $1A M$  $SO$ 

om IOPS - 2/4/8/16/32 VCPU **Ib RAM**  $b$  SSD.

4 Ghz 2/4/8/16/32 VCPU o RAM  $\mathfrak{g}\mathfrak{so}\mathfrak{so}$ 

4 Ghz 2/4/8/16/32 VCPU  $\mathfrak{p}\mathsf{BAM}$ 10 SSD

large scale data storage node cluster filesystem data warehousing

general purpose computing HPC CAE/CFD/MM

general purpose computing HPC Memory-intensive computing

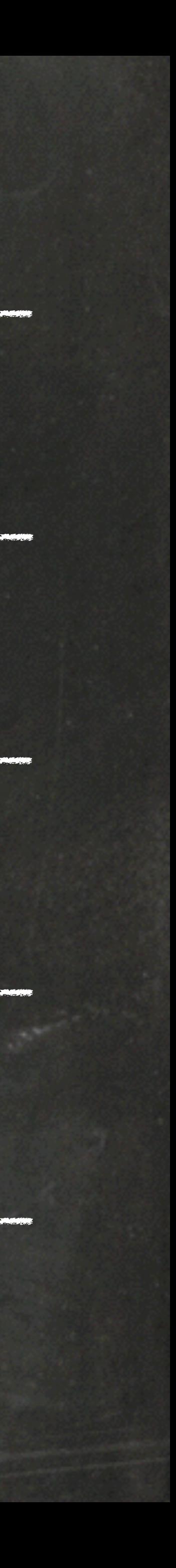

## …Connected by a World-class Network

### High packets-persecond performance

Low jitter EBS-optimized instances

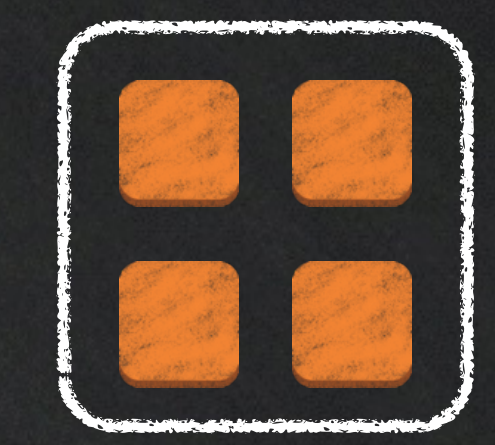

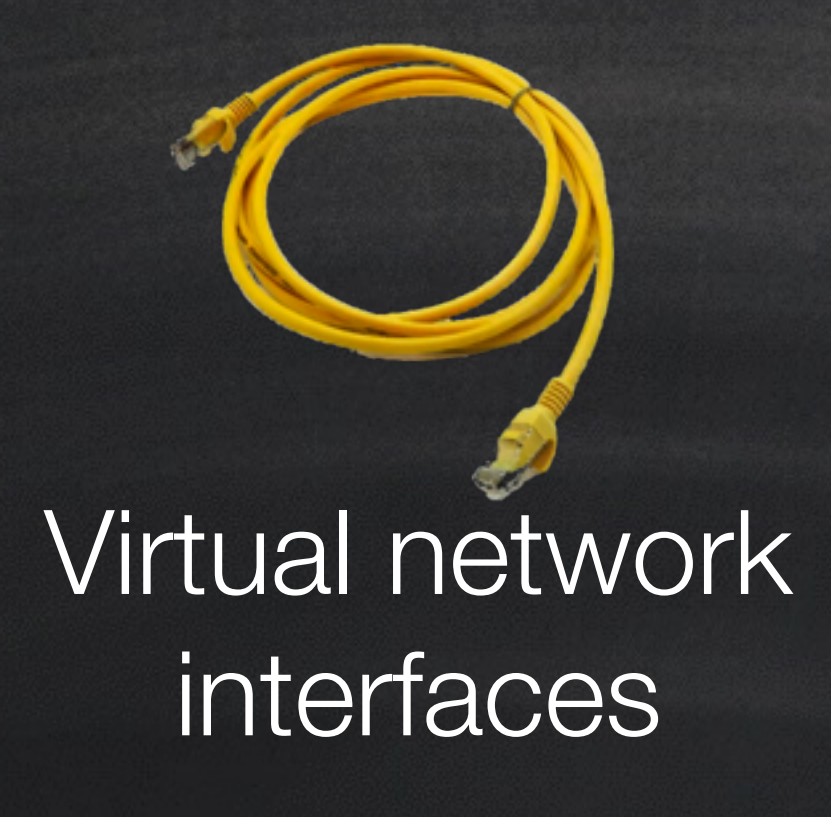

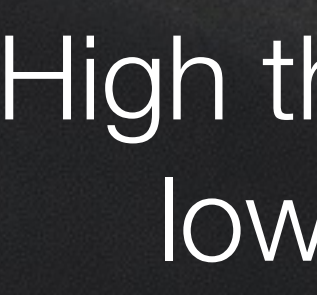

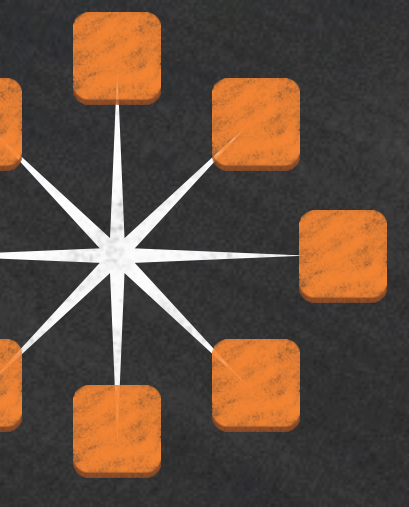

Physical placement optimization

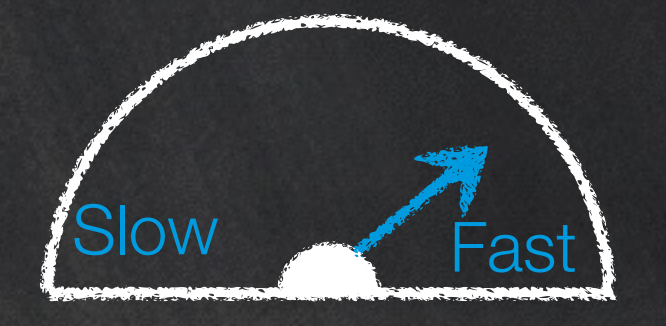

High throughput, low latency

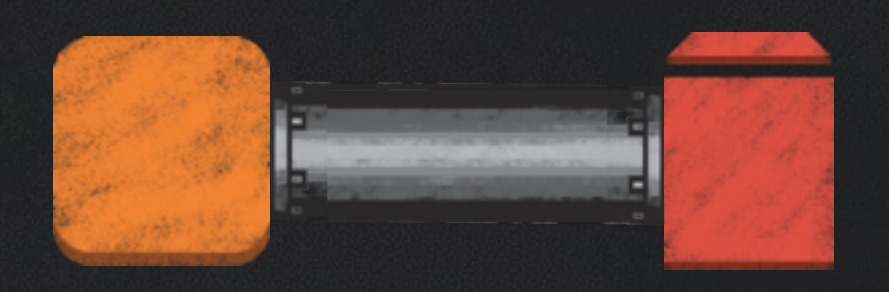

## **#64 on Top500**

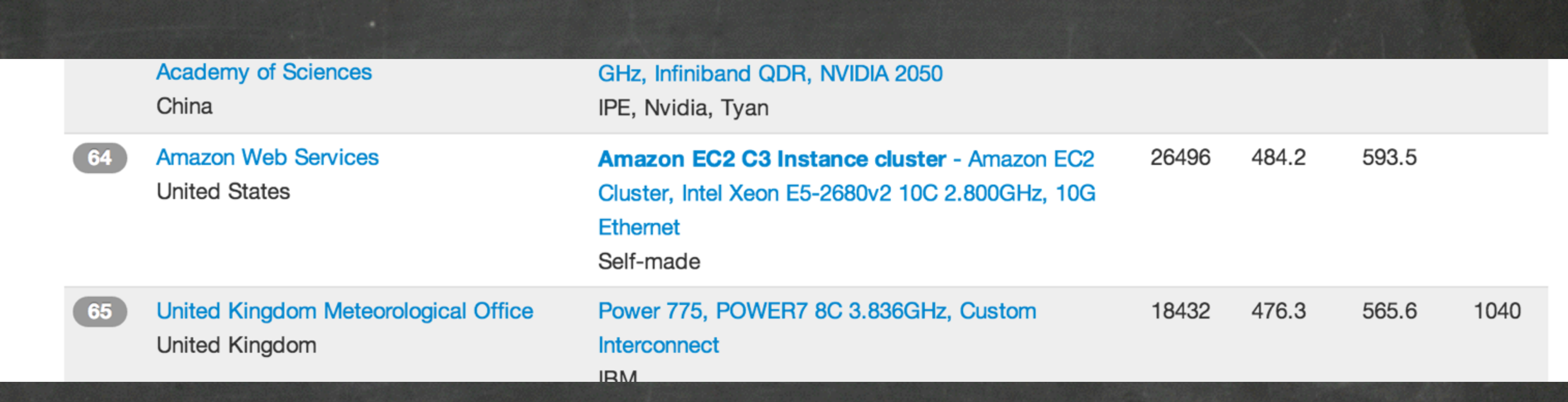

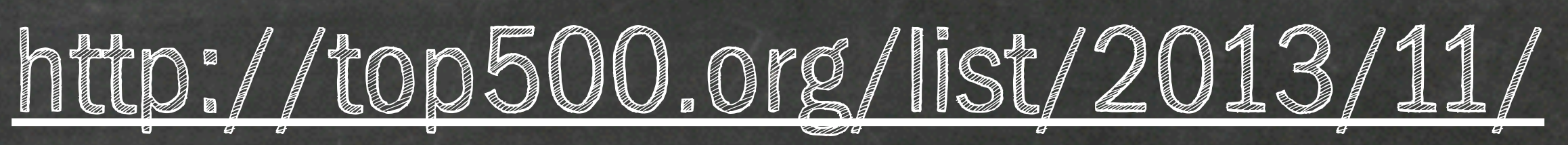

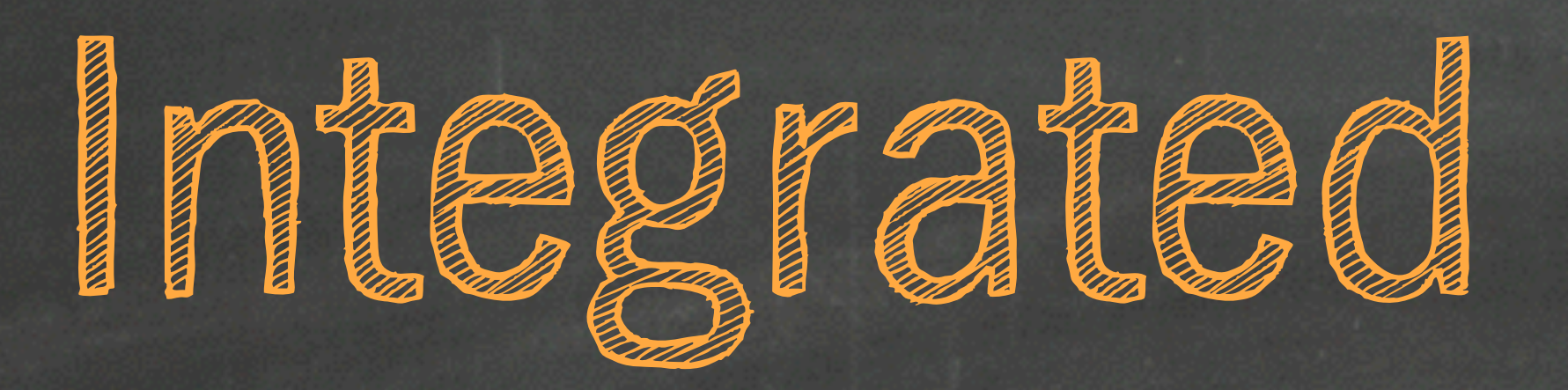

## **amazon**<br>webservices

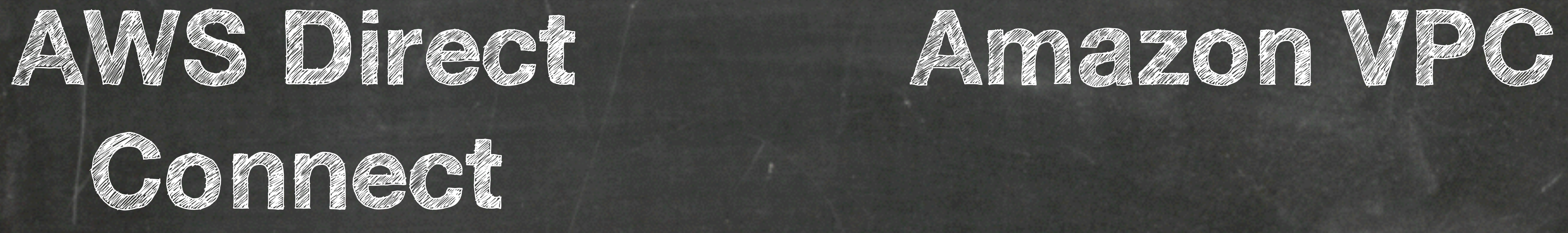

Los Angeles Singapore Japan London Sao Paolo New York **Sydney** 

![](_page_24_Picture_3.jpeg)

![](_page_24_Picture_6.jpeg)

![](_page_24_Picture_5.jpeg)

![](_page_25_Figure_1.jpeg)

## **VPC Deployment Models**

### **VPC With a Single Subnet**

Simple web hosting, collaborative research environments, ondemand HPC/HTC clusters

### **VPC With Private and Public Subnets**

![](_page_26_Picture_3.jpeg)

![](_page_26_Figure_4.jpeg)

Multi-tier web hosting

![](_page_26_Picture_7.jpeg)

### **VPC With Private and Public Subnets & Hardware VPN access**

## Internet Amazon S3, EC2, SimpleDB, RDS Public<br>Subnet Private Subnet

Multi-tier web hosting with access to internal infrastructure

### **VPC With a Private Subnet Only & Hardware VPN Access**

![](_page_26_Picture_12.jpeg)

Seamless private expansion of on-premise infrastructure. "Burst capacity" or dedicated cloud environments with connectivity to on-premise resources

## **Multiple Purchase Models**

### free tier

get started on AWS with free usage & no commitment

### for POCs and getting started

![](_page_27_Picture_10.jpeg)

make a low, onetime payment and receive a significant discount on the hourly charge

pay for compute capacity by the hour with no longterm commitments

bid for unused capacity, charged at a Spot Price which fluctuates based on supply and demand<sup>1</sup>

### **on-demand**

for spiky workloads, or to define needs

![](_page_27_Picture_12.jpeg)

### **reserved**

for committed utilization

### **spot**

for time-insensitive or transient workloads

![](_page_27_Picture_18.jpeg)

### dedicated.

launch instances within Amazon VPC that run on hardware dedicated to a single customer

for highly-sensitive or compliancerelayed workloads

![](_page_27_Picture_22.jpeg)

![](_page_27_Picture_23.jpeg)

## **Scientific Computing Use Cases**

•Small to medium-scale clusters (hundreds of nodes) for traditional MPI

•Many small MPI clusters working in parallel to explore parameter space

- •Science-as-a-Service •Large-scale HTC (100,000+ core clusters) •Large-scale MapReduce (Hadoop/Spark/Shark) using EC2 or EMR workloads
- •Small to medium scale GPGPU workloads
- 
- •Ephemeral clusters, custom tailored to the task at hand, created for various stages of a pipeline
- •Collaborative research environments •On-demand academic training/lab environments

•Dev/test of MPI workloads prior to submitting to supercomputing centers

![](_page_29_Picture_0.jpeg)

## Map of scientific collaborations from 2005 to 2009<br>Computed by Olivier H. Beauchesne @ Science-Metrix, Inc.

![](_page_30_Picture_2.jpeg)

![](_page_30_Picture_3.jpeg)

**CDSCC**  Canberra Deep Space Communication Complex

![](_page_31_Picture_0.jpeg)

![](_page_31_Figure_1.jpeg)

**IKI**  DAN Moscow, Russia

**INTA** 

REMS

Madrid, Spain

Plus hundreds of other sites around the world for Co-Is and Colleagues

## MSL Distributed Operations

![](_page_32_Picture_0.jpeg)

![](_page_32_Picture_1.jpeg)

![](_page_33_Picture_0.jpeg)

![](_page_34_Picture_0.jpeg)

## Jet Propulsion Laboratory California Institute of Technology

![](_page_34_Picture_2.jpeg)

EC2

EC2

EC2

EC2

EC2

EC2

 $\blacksquare$ 

![](_page_35_Picture_0.jpeg)

Small-scale shared compute

![](_page_35_Picture_8.jpeg)

**NASA** 

![](_page_35_Picture_9.jpeg)

![](_page_35_Picture_2.jpeg)

![](_page_35_Picture_3.jpeg)

Specialized supercomputing

![](_page_35_Picture_6.jpeg)

### On-demand access to effectively limitless resources

![](_page_36_Picture_1.jpeg)

![](_page_36_Picture_2.jpeg)

![](_page_37_Picture_0.jpeg)

![](_page_37_Picture_1.jpeg)

### JPL Data Center

![](_page_38_Picture_1.jpeg)

![](_page_38_Picture_2.jpeg)

![](_page_39_Picture_0.jpeg)

### Curiosity live stream

![](_page_40_Figure_5.jpeg)

![](_page_40_Picture_3.jpeg)

Route 53

![](_page_40_Picture_0.jpeg)

Route 53: Multi-region weighted round-robin distribution AWS Marketplace: Pre-configured Adobe Flash Media Server

### Curiosity live stream

![](_page_41_Figure_6.jpeg)

![](_page_41_Picture_5.jpeg)

![](_page_41_Picture_3.jpeg)

Route 53 Weighted round-robin

### Curiosity live stream

![](_page_41_Picture_0.jpeg)

Route 53: Multi-region weighted round-robin distribution AWS Marketplace: Pre-configured Adobe Flash Media Server CloudFormation: Quickly deploy repeatable units of streaming capacity

![](_page_42_Picture_5.jpeg)

![](_page_42_Picture_3.jpeg)

Route 53 Weighted round-robin

### Curiosity live stream

![](_page_42_Picture_0.jpeg)

Route 53: Multi-region weighted round-robin distribution AWS Marketplace: Pre-configured Adobe Flash Media Server CloudFormation: Quickly deploy repeatable units of streaming capacity

![](_page_43_Picture_0.jpeg)

![](_page_43_Picture_1.jpeg)

### **SKA Mid and Survey Dishes SKA-low Dipoles**

![](_page_43_Picture_4.jpeg)

![](_page_44_Picture_0.jpeg)

*[1] From SADT ConsorAum Technical Development Plan (SKA-TEL.SADT-PROP\_TECH-RED-001) [2] From SKA1 System Baseline Design (SKA-TEL-SKO-DD-001)*  [3] From LFAA Technical Description (AADC-TEL.LFAA.SE.MGT-AADC-PL-002) [4] MWA is archiving correlator output data, not science data processor output data

![](_page_44_Picture_129.jpeg)

![](_page_45_Picture_0.jpeg)

## WWW.theSkyNet.org

The Australian Square Kilometre Array Pathfinder (ASKAP) in the<br>Murchison Radio-astronomy Observatory (MRO), Western Australia.<br>Image courtesy of the Western Australian Department of Commerce

![](_page_45_Picture_3.jpeg)

## **SkyNet - ICRAR EPO System for the SKA**

![](_page_46_Picture_2.jpeg)

![](_page_46_Figure_3.jpeg)

ICRAR SkyNet Architecture

<http://aws.amazon.com/solutions/case-studies/icrar/>

![](_page_47_Picture_0.jpeg)

![](_page_47_Picture_2.jpeg)

## **Globally Distributed Compute for LHC on Amazon EC2 Spot**

![](_page_48_Picture_1.jpeg)

![](_page_48_Picture_2.jpeg)

## <http://www.hep.wisc.edu/~dan/talks/EC2SpotForCMS.pdf>

![](_page_48_Picture_4.jpeg)

![](_page_48_Picture_5.jpeg)

ir R

# **DIRAC @ Belle II**

![](_page_49_Picture_2.jpeg)

![](_page_49_Picture_3.jpeg)

SuperKEKB: 50 ab<sup>-1</sup>

![](_page_49_Picture_6.jpeg)

<- Belle on AWS Price/Performance Benchmark • 170M events (3.6 TB) produced in 6 days • Amazon Spot Instances -> \$0.20 / 10k events (May, 2010 pricing)

![](_page_50_Picture_6.jpeg)

![](_page_50_Figure_0.jpeg)

![](_page_50_Figure_1.jpeg)

![](_page_51_Picture_0.jpeg)

![](_page_51_Picture_3.jpeg)

### **Browse By Category Astronomy**

### **Biology**

- **E** Chemistry
- **E** Climate
- **Economics**
- **Encyclopedic**
- $\blacksquare$  Geographic
- **B** Mathematics

### **Developer Resources**

- Amazon Machine Images (AMIs)
- Articles & Tutorials
- Customer Apps

### Public Data Sets

Public Data Sets on AWS provides a centralized repository of public data sets that can be seamlessly integrated into AWS cloud-based applications. AWS is hosting the public data sets at no charge for the community, and like all AWS services, users pay only for the compute and storage they use for their own applications. Learn more about Public Data Sets on AWS and visit the Public Data Sets forum.

### **Featured Public Data Sets**

- **Common Crawl Corpus**
- 1000 Genomes Project
- Google Books Ngrams

**1000 Genomes** A Deep Catalog of Human Genetic Variation

A corpus of web crawl data composed of over 5 billion web pages. This data set is freely available on Amazon S3 and is released under the Common Crawl Terms of Use.

The 1000 Genomes Project, initiated in 2008, is an international public-private consortium that aims to build the most detailed map of human genetic variation available.

A data set containing Google Books n-gram corpuses. This data set is freely available on Amazon S3 in a Hadoop friendly file format and is licensed under a Creative Commons Attribution 3.0 Unported License. The original dataset is available from http://books.google.com/ngrams/.

![](_page_51_Figure_31.jpeg)

## AWS.amazon.com/datasets

![](_page_52_Picture_3.jpeg)

- 
- 
- 
- 

![](_page_52_Picture_9.jpeg)

![](_page_52_Picture_0.jpeg)

![](_page_52_Picture_1.jpeg)

![](_page_52_Picture_2.jpeg)

## **Multi-Spectrum Atlas of the Galactic Plane**

and we support the charges of

# •Mosaics generated by Caltech's Montage (http://montage.ipac.caltech.edu) • Compute resources coordinated by USC's Pegasus [\(http://pegasus.isi.edu/](http://pegasus.isi.edu/))

![](_page_53_Picture_3.jpeg)

•Collaboration between AWS, Caltech/IPAC and USC/ISI •All images are publicly accessible via direct download and VAO APIs •16 wavelength infrared atlas spanning 1µm to 70µm •Datasets from GLIMPSE and MIPSGAL, 2MASS, MSX, WISE •Spatial sampling of 1 arcsec with ±180° longitude and ±20° latitude

## Gancer Research with AVS

![](_page_54_Picture_258.jpeg)

**USE CASES** 

1000 Genomes Project and **AWS** 

RELATED LINKS

Life Sciences on AWS **HPC on AWS** 

### 1000 Genomes Project and AWS

The 1000 Genomes Project is an international research effort coordinated by a consortium of 75 companies and organizations to establish the most detailed catalogue of human genetic variation. The project has grown to 200 terabytes of genomic data including DNA sequenced from more than 1,700 individuals that researchers can now access on AWS for use in disease research. The 1000 Genomes Project aims to include the genomes of more than 2,662 individuals from 26 populations around the world, and the NIH will continue to add the remaining genome samples to the data collection this year.

The dataset containing the full genomic sequence of 1,700 individuals is now available to all via Amazon S3. The data can be found at: s3.amazonaws.com/1000genomes

### Accessing 1000 Genomes Data

AWS is making the 1000 Genomes Project data publicly available to the community free of charge. Public Data Sets on AWS provide a centralized repository of public data hosted on Amazon Simple Storage Service (Amazon S3). The data can be seamlessly accessed from AWS services such Amazon Elastic Compute Cloud (Amazon EC2) and Amazon Elastic MapReduce (Amazon EMR), which provide organizations with the highly scalable compute resources needed to take advantage of these large data collections. AWS is storing the public data sets at no charge to the community. Researchers pay only for the additional AWS resources they need for further processing or analysis of the data. Learn more about Public Data Sets on AWS.

All 200 TB of the latest 1000 Genomes Project data is available in a publicly available Amazon S3 bucket.

You can access the data via simple HTTP requests, or take advantage of the AWS SDKs in languages such as Ruby, Java, Python, .NET and PHP.

### Analyzing 1000 Genomes Data

Researchers can use the Amazon EC2 utility computing service to dive into this data without the usual capital investment required to work with data at this scale. AWS also provides a number of orchestration and automation services to help teams make their research available to others to remix and reuse.

Making the data available via a bucket in Amazon S3 also means that customers can crunch the information using Hadoop via Amazon Elastic MapReduce, and take advantage of the growing collection of tools for running bioinformatics job flows, such as CloudBurst and Crossbow.

![](_page_54_Picture_16.jpeg)

![](_page_54_Picture_17.jpeg)

![](_page_54_Picture_18.jpeg)

![](_page_55_Figure_0.jpeg)

![](_page_55_Picture_1.jpeg)

## **National Database for Autism Research**

 $\equiv$ 

![](_page_56_Picture_69.jpeg)

The mission of the National Database for Autism Research (NDAR) is to make available all research data related to autism available for reuse. expected as are the results of each experiment. Data collected across projects are aggregated and made available through the NDAR GUID. Similarly, results from each experiment - often on the same subjects - can now be made available. In this way, separate experiments on genotypes and brain volumes can inform the research community on the tens of thousands of subjects now contained in NDAR. NDAR's cloud computation capability provides a framework in support of this infrastructure.

![](_page_56_Figure_3.jpeg)

![](_page_56_Figure_4.jpeg)

![](_page_56_Figure_5.jpeg)

To

### **Computation in Cloud**

![](_page_56_Figure_7.jpeg)

**http://ndar.nih.gov/cloud\_overview.html** 

All autism research funded by NIMH must be publicly accessible

NDAR provides a web interface to query the aggregate data set

![](_page_56_Picture_14.jpeg)

![](_page_56_Picture_15.jpeg)

## **Download and Copy**

![](_page_57_Picture_1.jpeg)

![](_page_57_Picture_2.jpeg)

![](_page_57_Picture_3.jpeg)

![](_page_57_Picture_4.jpeg)

![](_page_57_Picture_5.jpeg)

![](_page_58_Picture_1.jpeg)

![](_page_58_Picture_3.jpeg)

## **Computation in the Cloud**

### Galaxy =

RDS

![](_page_59_Picture_3.jpeg)

READERS AND COMPANY

![](_page_59_Picture_5.jpeg)

## **amazon**<br>webservices

![](_page_59_Picture_7.jpeg)

![](_page_59_Picture_44.jpeg)

![](_page_59_Picture_9.jpeg)

![](_page_59_Picture_10.jpeg)

1. Researcher conducts experiment

![](_page_60_Picture_2.jpeg)

![](_page_60_Picture_3.jpeg)

# 2. Experimental data and results uploaded to the cloud along with

![](_page_61_Picture_4.jpeg)

images videos **EC2 Machine Amazon S3** 

reproducible machine images 1. Researcher conducts experiment

> files binaries snapshots

**Amazon Elastic MapReduce**

![](_page_61_Picture_2.jpeg)

3. Reviewers leverage cloud resources to reproduce and validate results. 2. Experimental data and results uploaded to the cloud along with reproducible machine images 1. Researcher conducts experiment

![](_page_62_Picture_2.jpeg)

![](_page_62_Picture_4.jpeg)

![](_page_62_Picture_5.jpeg)

4. Results published in a peer-reviewed journal, including references (e.g. DOIs) to cloud data and AMIs reproducible machine images 1. Researcher conducts experiment

- 2. Experimental data and results uploaded to the cloud along with
- 3. Reviewers leverage cloud resources to reproduce and validate results.

![](_page_63_Picture_6.jpeg)

![](_page_63_Picture_2.jpeg)

- 2. Experimental data and results uploaded to the cloud along with
- 3. Reviewers leverage cloud resources to reproduce and validate results.
- 5. Other researchers use these resources as a jumping off point for further research, also publishing their results in the cloud.

![](_page_64_Picture_9.jpeg)

4. Results published in a peer-reviewed journal, including references (e.g. DOIs) to cloud data and AMIs reproducible machine images 1. Researcher conducts experiment

![](_page_64_Picture_2.jpeg)

![](_page_64_Picture_3.jpeg)

![](_page_64_Picture_4.jpeg)

- 4. Results published in a peer-reviewed journal, including 3. Reviewers leverage cloud resources to reproduce and validate results.
- 5. Other researchers use these resources as a jumping off point for further research, also publishing their results in the cloud.
- 6. Automated workflows re-run the original researcher's experiments on the new data using the original machine images. Interesting

![](_page_65_Picture_8.jpeg)

results trigger notifications and further review. references (e.g. DOIs) to cloud data and AMIs reproducible machine images 1. Researcher conducts experiment

![](_page_65_Picture_2.jpeg)

# 2. Experimental data and results uploaded to the cloud along with

![](_page_66_Picture_0.jpeg)

## AWS.amazon.com/grants

![](_page_67_Picture_0.jpeg)

![](_page_67_Picture_1.jpeg)

![](_page_67_Picture_2.jpeg)

![](_page_67_Picture_3.jpeg)

## 13 Famazon